# CPS-391Spike: Define and Agree NCMP REST Interface

- Guiding Principles
- References
- Requirements
  - Issues & Decisions
  - o Characteristics WIP
  - Notes
  - Synchronous single cm-handle pass-through (read) requests
- Open Issues & Decisions
- RESTCONF/NETCONF relationship
- NCMP URI
- Datastores
  - O Datastore Mapping in ONAP DMI Plugin impl.
  - Datastore, Paths and Format Combinations for Read Operations
    - Read Example
  - Datastore, Paths and Format Combinations for Write Operations
    - Write Example
- Sync & Model API
- NCMP / DMI Overview

CPS-391 - Getting issue details... STATUS

## **Guiding Principles**

- 1. NCMP REST Interface will follow/be inspired by RESTConf interface for easy acceptance of and transition to this interface
- 2. Will follow ONAP's RESTful API Design Specification
- 3. The interface will include the concept of data-stores inspired by Network Management Datastore Architecture (NMDA) and as used in RESTConf
- 4. The application should be able to easily switch between 'pass-through' and other datastores (also identical rest endpoint and responses)

#### References

Follow principles/patterns of RESTCONF RFC-8040 https://datatracker.ietf.org/doc/html/rfc8040 Follow principles/patterns of yang-patch RFC-8072 https://datatracker.ietf.org/doc/html/rfc8040 Follow principles/patterns of RESTCONF NMDA RFC-8527 https://datatracker.ietf.org/doc/html/rfc8527

## Requirements

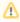

Please note this section was added long after the implementation and focuses on characteristic only.

#### **Issues & Decisions**

|   | Issues                                    | Notes                                                                                                    | Decisions                                                                                                    |
|---|-------------------------------------------|----------------------------------------------------------------------------------------------------|----------------------------------------------------------------------------------------------------|
| 1 | KPI for De-registration of 100 CM-handles | This was mentioned. Was this ever agreed, is this a valid use case that needs to be covered together with the Registration? | Not priority for now, but acceptable if we match the registration req. #2 for de-reg 21 May 2024 kieran mccarthy Kolawole Adebisi-Adeolokun |
| 2 | DMI delay                                 | Could we get some feedback on DMI-delays for other use cases as not mentioned in FS document                                | Awaiting for ETH feedback 21 May 2024 AP On Kolawole Adebisi-Adeolokun and Csaba Kocsis                                                     |

#### **Characteristics - WIP**

It is proposed that reported characteristics will be used as a baseline for NCMP when agreed and sign-off.

|  | Operation | Concurrent requests /parallel | DMI<br>Delay | Response<br>size | Performance<br>Requirement<br>(Blue Stone tablet KPI) | Notes | Sign-Off |  |
|--|-----------|-------------------------------|--------------|------------------|-------------------------------------------------------|-------|----------|--|
|--|-----------|-------------------------------|--------------|------------------|-------------------------------------------------------|-------|----------|--|

| 1 | Registration of<br>20,000 CM-handles<br>(in batches of 100)    | 1 (requests are sequential)       | 100 ms to<br>get module<br>references<br>1,000 ms<br>to get<br>module<br>resources | N/A                                               | 11 CM-Handles/second<br>as per Stone Tablet<br>E2E Wich include<br>module conversion<br>warm-up     NCMP Budget: 22 Cm<br>Handles/second | 1. Batch Size: 100 (per request) Not using Module Set Tags 2. Time measured start of first rest-call until all cm handle states READY 3. 1,000 unique module references. 4. Five different types of Nodes. So 5 requests for Module Resources. Avg 200 modules each. | 21 May 2024<br>Csaba<br>Kocsis Toine<br>Siebelink                       |
|---|----------------------------------------------------------------|-----------------------------------|------------------------------------------------------------------------------------|---------------------------------------------------|----------------------------------------------------------------------------------------------------|----------------------------------------------------------------------------------------------------|-------------------------------------------------------------------------|
| 2 | De-registration of<br>100 CM-handles                           | 1 (requests are sequential)       | No Module<br>delays                                                                | N/A                                               | 11 NEs/second     NCMP should target 22 NEs/Second                                                                                       | De-registration is currently not mentioned in Stone Tablet KPI or FS, however we have agreed to match the performance of registration for now as de-reg is also not a priority at this point in time                                                                 | 21 May 2024  Csaba Kocsis  Toine Siebelink Kol awole Adebisi- Adeolokun |
| 3 | CM-handle ID<br>search with<br>Module filter                   | 2.5<br>Run in parallel<br>with #4 | N/A                                                                                | 20,000 CM<br>Handles i.e.<br>100*20.000 =<br>2MB  | TBD will be derived when testing is done in ETH envi ETH/Daniel Hanrahan                                                                 |                                                                                                    | TDB                                                                     |
| 4 | CM-handle search<br>with Module filter                         | 2.5<br>Run in parallel<br>with #3 | N/A                                                                                | 20,000 CM<br>Handles i.e.<br>500*20.000 =<br>10MB | TBD will be derived when testing is done in ETH envi ETH/Daniel Hanrahan                                                                 |                                                                                                    | TDB                                                                     |
| 5 | Synchronous<br>single CM-handle<br>pass-through read           | 10<br>Run in parallel<br>with #6  | Awaiting input from eth Csaba Kocsis                                               | 5 KB                                              | 25 (parallel) request/sec                                                                                                    | Read are done in parallel with Write                                                                                                    | TDB                                                                     |
| 6 | Synchronous<br>single CM-handle<br>pass-through write<br>(CUD) | 10<br>Run in parallel<br>with #5  | Awaiting input from eth Csaba Kocsis                                               | 5 KB                                              | 13 (parallel) request/sec                                                                                                    | No response is expected                                                                                                    | TDB                                                                     |

#### Notes

- This is for mixed TCs
   Single KPIs will be monitored in NCMP owned pipeline with our performance every day(2 hrs interval) Performance

## Synchronous single cm-handle pass-through (read) requests

| Parameter                   | Expectation                                                                                         | Notes                                                                                                    | Sign-Off                                       |
|-----------------------------|----------------------------------------------------------------------------------------------------|----------------------------------------------------------------------------------------------------|------------------------------------------------|
| Average<br>Response<br>Size | 5KB                                                                                                 | Shall not exceed 5KB                                                                                                    | 06 Dec 2023 Kolav<br>ole Adebisi-<br>Adeolokun |
| Concurrent<br>equest        | 12 clients requests toward 1<br>NCMP simultaneously<br>DMI also support 12<br>simultaneous requests | 40ms of overhead on top of DMI latency for each requests, at most for NCMP request. This shall remain within 40ms for 12 parallel requests.  Given the DMI delay below; this means up to 240 request per second                                                                             | 06 Dec 2023 Kolaw<br>ole Adebisi-<br>Adeolokun |
| DMI Delay                   | 10ms                                                                                                | This is not in control of CPS. So for performance testing our stub should simulate a 10ms delay  Assume DMI is 1.25 seconds average DMI response time for high latency, low latency =10 ms, this should also work for DMI Plugin. I.e 40ms ontop of the DMI. 1.25seconds+40ms= 1.29 seconds | 06 Dec 2023Kolaw<br>le Adebisi-<br>Adeolokun   |
| Fest<br>Environment         | 1. CPS and NCMP                                                                                     |                                                                                                    | 06 Dec 2023 Kolaw<br>ole Adebisi-<br>Adeolokun |

| r                               |  |
|---------------------------------|--|
| r<br>e<br>q<br>u<br>e<br>s<br>t |  |
| s<br>t<br>s:                    |  |
|                                 |  |
| p<br>u                          |  |
| C<br>P<br>u<br>:<br>2<br>0<br>0 |  |
| On                              |  |
| m<br>e                          |  |
| m                               |  |
| 0<br>r<br>y<br>:<br>2<br>Gi     |  |
|                                 |  |
| 1<br>i<br>m<br>i<br>t           |  |
| s                               |  |
| m<br>e                          |  |
| m<br>o<br>r                     |  |
| 0<br>r<br>y<br>:<br>3<br>Gi     |  |
| GJ                              |  |
| c<br>p<br>u                     |  |
| :<br>3<br>0                     |  |
| 0<br>0n                         |  |
| 2. Postgres                     |  |
|                                 |  |
|                                 |  |
|                                 |  |
|                                 |  |
|                                 |  |
|                                 |  |
|                                 |  |

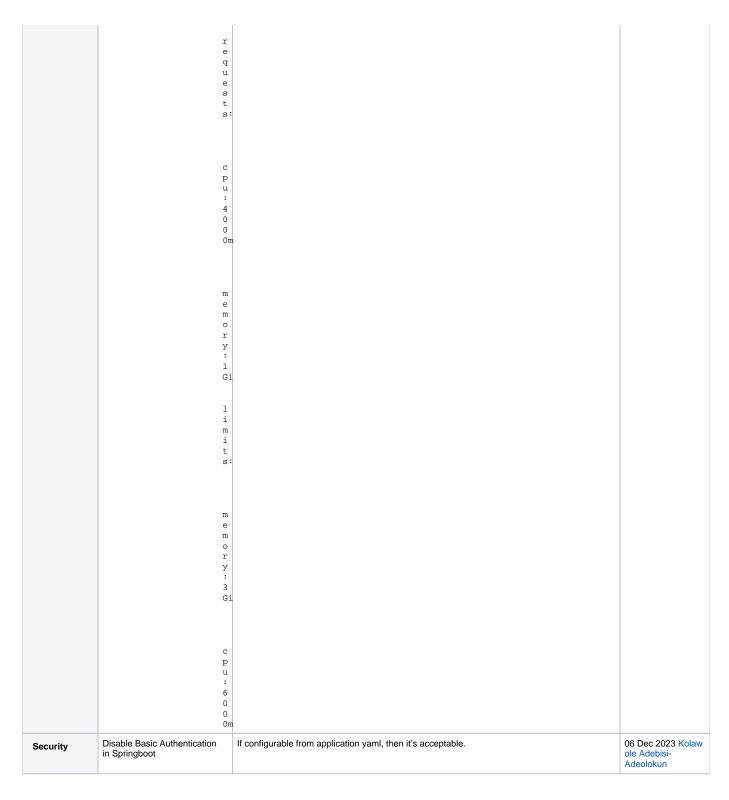

# Open Issues & Decisions

|   | Description                                               | Notes                                                                          | Decision                                                                                                    |
|---|-----------------------------------------------------------|--------------------------------------------------------------------------------|----------------------------------------------------------------------------------------------------|
| 1 | Priority of async calls                                   |                                                                                | In Istanbul, async calls are required only in pass-through cases. NCMP does not have to handle these requests |
| 2 | Will we use the data node wrapper on GET rest operations? | Currently, we wrap the response of GET operations using the data node wrapper. | we should mainly support yang-data/json controlled by "accept-header"                                         |

| _  |                                                                                             | //                                                                                                    |                                                                                                    |
|----|---------------------------------------------------------------------------------------------|----------------------------------------------------------------------------------------------------|----------------------------------------------------------------------------------------------------|
| 3  | In the URI will we distinguish between data and operations (RFC calls) as part of the path? | e.g. http://localhost:8080/ncmp/v1/data http://localhost:8080/ncmp/v1/operation                                                                                                    | This only applies to pass-through  yes, we will distinguish between data and operation                                                                                                    |
| 4  | Which query parameters will NCMP support?                                                   |                                                                                                    | Parent data resource identifier can handle any path using the same query parameter  1. cpsPath 2. RESTConf Path (pass-through) 3. Proprietary Path (pass-through)                                                                                                    |
| 5  | Yml should include return<br>types and examples of the<br>payload                           |                                                                                                    | Legacy and new API documentation needs to include output examples.  Task created, see  CPS-401 - Getting issue details STATUS                                                                                                    |
| 6  | camel case or dash in URI                                                                   |                                                                                                    | We will use a dash for param names e.g. cmHandle (although it has since been agreed we use 'ch' in this particular case)  See no.3 https://restfulapi.net/resource-naming/                                                                                                    |
| 7  | Insert /resourcePath in front of the resource path to prevent ambiguous paths               | <pre><op>/ncmp/<v{vnumber}>/ch/<cmhandle>/<data operations  {ncmp-operation}="">/ds/{datastore}/[rp:]{resourcePath}?{query}</data operations ></cmhandle></v{vnumber}></op></pre>                                                                                             | Optionally insert the resource path ('rp:') if it clashes with the current                                                                                                    |
| 8  | Granularity of update scenarios (and priority)                                              | 1. Add child and its descendants (supported in cps core) 2. Add all list elements (supported in cps core) 3. Replace child and its descendants (supported in cps core) 4. Replace all list elements (pending in cps core) 5. Update single leaf (new) 6. Add list entry (new) | Priority is pass-through only so it depends on the RETSConf protocol that is supported.  In Jakarta or if required by other projects more fine-grained 'operation' datastore update options can be implemented                                                                                                    |
| 9  | Fallback option for datastore in release I                                                  |                                                                                                    | No, explicit datastore options will be used in Istanbul                                                                                                    |
| 10 | fields is a rest conf option,<br>investigate is it fully<br>supported by onap               |                                                                                                    | Supported in pass-through for ONAP DMI plugin but depending on the support by the actual target. The intention is to increase support 'fields' in future requirements following RFC-8040 for operational datastore etc.                                                                                                    |
| 11 | Agree on URI syntax                                                                         | Proposed syntax by CPS team <p>/ncmp/<v{vnumber}>/ch/<cmhandle>/<data operations  {ncmp-operation}="">/ds/{datastore}/[rp:]{resourcePath}?{query}</data operations ></cmhandle></v{vnumber}></p>                                                                              | review completed and proposed URI agreed                                                                                                    |
| 12 | Will we combine query capabilities with update capabilities?                                |                                                                                                    | We have decided not to combine query capabilities with update capabilities                                                                                                    |
| 13 | Description of header limitations                                                           |                                                                                                    | HTTP Header Limitations Some servers put size limitations on HTTP headers, making them unsuitable for storing cmHandle information.  LIMITATION NOTE: server implementations put size limits on the headers meaning header contents should be designed carefully: Apache - 8K Nginx - 4K-8K IIS - 8K-16K Tomcat - 8K - 48K |
| 14 | Will NCMP support paths for pass-through:running                                            |                                                                                                    | The plugin will not do transformation or validation of paths in the case of pass-through:running                                                                                                    |
| 15 | Specification of path per cm handle                                                         |                                                                                                    | DMI Plugin can take cps paths or restconf paths and it needs to specify that per cm handle when cm handle is created                                                                                                    |
| 16 | What is the default path for NCMP                                                           |                                                                                                    | In NCMP default will always be cps path and depending on the adapter we can change it as needed per cm handle                                                                                                    |
| 17 | Fields parameter for ncmp /operational?                                                     |                                                                                                    | The fields parameter is ignored in ncmp/operational (in Istanbul release)                                                                                                    |
| 18 | Is specifying the datastore mandatory?                                                      |                                                                                                    | Datastore is mandatory in Istanbul release                                                                                                    |
| 19 | Register a DMI plugin with NCMP                                                             |                                                                                                    | DMI plugin is a part of cm handle registration. The rest endpoint on NCMP can be multiple calls                                                                                                    |

| 20 | Retrieve list of modules (names) for a cmHandle                                                                |                                                                                                    | Retrieve a list of module names for cm handle - this will be used by ncmp to get the models assuming ncmp model discovery is complete and it is stored in cps core, this will come from cached information |
|----|----------------------------------------------------------------------------------------------------|----------------------------------------------------------------------------------------------------|----------------------------------------------------------------------------------------------------|
| 21 | Where will sync be implemented?                                                                                |                                                                                                    | Implement sync in the dmi plugin and then have ncmp be able to pass on the request. This is not a bulk operation                                                                                           |
| 22 | Config-true only support (filter out config-false data)                                                        |                                                                                                    | Use datastore 'running' to select this but filtering not supported in I for cached data                                                                                                    |
| 23 | Enable NCMP to convert cpsPath to mutliple options (RESTConf, netConf, leave as cpsPath)                       | When other DMI-Plugins are realized they might need a different conversion then the default from cspPath to RESTConf. This could be configured by using a known property for each cmHandle                                                  | Not required in Istanbul. But DB model can easily be updated to cater for this when needed                                                                                                    |
| 24 | Datastore conversion in NCMP or DMI-Plugin                                                                     | DMI-Plugin will know best how to convert. This will also reduce future impacts on NCMP for new options.                                                                                                    | NCMP will do now conversion of datastore names                                                                                                    |
| 25 | What datastore/s (name/s) is /are supported by NCMP to referred to the cached data. 'Operational' or 'running' | 'operational' would imply RO and config=false data is included. 'To also support 'running' using the same data a filter would have to be applied                                                                                            | see supported datastore in I : Datastores                                                                                                    |
| 26 | Consider fallback option<br>when user specifies ncmp<br>/operational but data is NOT<br>synced                 |                                                                                                    | NCMP will forward requests for un-synced cmHandles to the DMI Plugin (Including required transformation of resource path etc.)                                                                             |
| 27 | Support for &fields parameter when using cached data                                                           | not supported (ignored, not rejects, nice for future compatibility)     treat as 'no descendants' (low cost)     use to filter cached data                                                                                                  | &Fields parameter will be ignored for 'cached' data in Istanbul timeframe  long term expectation is to have support following RESTConf/ODL behavior as much as possible                                    |
| 28 | Support for &fields parameter when forwarding to plugin for non-synced cmHandles                               | not supported (ignored, not rejects, nice for future compatibility)     treat as 'no descendants' (low cost)     translate (insert module names) and forward                                                                                | A spike  CPS-455 - Getting issue details STATUS  be executed to determine the feasibility of option 3 and decide if it can make Istanbul scope                                                             |
| 29 | Response for Data Sync<br>request (in Istanbul<br>timeframe)                                                   | The action is blocking synchronous through whole stack (in I) so response could include the data returned by the node. However this seem incorrect for an 'action' so maybe the response should just be just an acknowledgment it is 'done' | No need to return data, just HTTP Code 200 (OK) will suffice                                                                                                    |

# RESTCONF/NETCONF relationship

| HTTP Method | <b>NETCONF Operation</b>                    | Media Type                 |
|-------------|---------------------------------------------|----------------------------|
| POST        | create                                      | application/yang.data      |
| PUT         | replace                                     | application/yang.data      |
| PATCH       | merge                                       | application/yang.data      |
| PATCH       | any edit operation                          | application/yang.patch     |
| DELETE      | delete                                      | application/yang.data      |
| POST        | any <rpc> operation</rpc>                   | application/yang.operation |
| GET         | <get>, <get-config></get-config></get>      | application/yang.data      |
| GET         | <create-subscription></create-subscription> | text/event-stream          |

- NETCONF: <config> subtree specifies data node targets
   RESTCONF: request URI specifies target resource

### **NCMP URI**

NCMP URI format to follow below pattern

 $< OP > /ncmp / v \{v Number\} > /ch / cm Handle > / cdata|operations| \{ncmpAction\} > /ds / \{datastore\}? [rp:] \{resource Path\} \& \{options\} > /ds / \{datastore\} > /ds / \{datastore\} > /ds /$ 

Below table shows the proposed interface, actual implementation might deviate from this but can be accessed from

- Gerrit Source
- Read-the-docs: https://docs.onap.org/projects/onap-cps/en/latest/design.html#offered-apis

| URI                                                            |                                                                                                    | Mandatory or Optional                                                                                                    |
|----------------------------------------------------------------|----------------------------------------------------------------------------------------------------|----------------------------------------------------------------------------------------------------|
| <op></op>                                                      | the HTTP method                                                                                                    | Mandatory                                                                                                    |
| ncmp /                                                         | the ncmp root resource                                                                                                    | Mandatory                                                                                                    |
| <v<br>{vNumber}<br/>&gt;</v<br>                                | version of the ncmp interface <path> is the target resource URI <query> is the query parameter list</query></path>                                                                                        | Mandatory                                                                                                    |
| ch<br>/ <cmhandl<br>e&gt;</cmhandl<br>                         | unique (string) identifier of a yang tree instance.                                                                                                    | Mandatory                                                                                                    |
| <data oper<br>ations <br/>{ncmpActio<br/>n}&gt;</data oper<br> | request category - yang data, rpc operation or a (non-modelled) ncmp api action. this could be data, operations or ncmpAction (e.g. 'sync-data')                                                          | Mandatory                                                                                                    |
| ds/<br>{datastore}                                             |                                                                                                    | Mandatory                                                                                                    |
| <resourcel dentifier=""></resourcel>                           | the path expression identifying the resource that is being accessed by the operation. If this field is not present, then the target resource is the API itself.                                           | Optional                                                                                                    |
| <options></options>                                            | Parameters with the familiar form of "name=value" pairs. Query parameters are optional to implement by the server and optional to use by the client. Each optional query parameter is identified by a URI | Optional  DMI should be able to support (/pass through) ANY parameter associated with the RESTCONF message; see Section 3.4 of [RFC3986]. |

#### **Datastores**

New datastores are defined for ncmp to access the CPS 'running' or 'operational' datastore.

Alternatively, the request can be sent directly to the 'device' itself (bypassing CPS datastores) using one of the 'passthrough-\*' datastores options as below

The new ncmp datastores required for ONAP Release I include :

#### CPS-333 Network Configuration Management (NCMP) scope for I release considerations

#### Datastore Mapping in ONAP DMI Plugin impl.

| # | Incoming DS value (NCMP & DMI Rest interfaces) | Outgoing (non-NMDA RestConf controller) | Notes         |
|---|------------------------------------------------|-----------------------------------------|---------------|
| 1 | /ds/ncmp-datastores:operational                | content=all                             | CT + CF, RO   |
| 2 | /ds/ncmp-datastores:running                    | content=config                          | CT, RW        |
| 3 | /ds/ncmp-datastores:passthrough-operational    | content=all                             | CT + CF, RO   |
| 4 | /ds/ncmp-datastores:passthrough-running        | content=config                          | CT, RW        |
| 5 | /ds/ <anything-else></anything-else>           | N/A                                     | Not supported |

### Datastore, Paths and Format Combinations for Read Operations

|   | State         | Input                                                                |  |  |  | Behavior       |                                   | Data | Notes |
|---|---------------|----------------------------------------------------------------------|--|--|--|----------------|-----------------------------------|------|-------|
| # | Data-<br>Sync | Datastore Expected Accept-<br>parameter resourcePath Header (filter) |  |  |  | Data<br>Source | Included<br>DataNodes<br>(config) |      |       |

| 1  | On       | Not Specified                        | cpsPath             | application<br>/yang-<br>data+json | N/A                                                                                | Not supported                                                                                                    | N/A        | N/A                    |                                                                                                    |
|----|----------|--------------------------------------|---------------------|------------------------------------|------------------------------------------------------------------------------------|----------------------------------------------------------------------------------------------------|------------|------------------------|----------------------------------------------------------------------------------------------------|
| 2  | On       | Not Specified                        | cpsPath             | application<br>/json               | N/A                                                                                | Not supported                                                                                                    | N/A        | N/A                    |                                                                                                    |
| 3  | Off      | Not Specified                        | cpsPath             | application<br>/yang-<br>data+json | N/A                                                                                | Not supported                                                                                                    | N/A        | N/A                    |                                                                                                    |
| 4  | Off      | Not Specified                        | cpsPath             | N/A                                | N/A                                                                                | Not supported                                                                                                    | N/A        | N/A                    | there are NO DataNode objects in CPS to output as JSON)                                                                                                    |
| 5  | Off      | Not Specified                        | other then cpsPath  | N/A                                | N/A                                                                                | Not supported                                                                                                    | N/A        | N/A                    | Not supported Since NCMP can only convert cpsPaths                                                                                                    |
| 6  | On   Off | ncmp<br>/passthrough-<br>operational | NCMP does not parse | NCMP does<br>not parse             | depends on DMI-<br>Plugin<br>(supported in<br>ONAP)                                | Resolve DMI plugin  Forward request to plugin  Output received response                                                                    | DMI-Plugin | config +<br>non-config | The DMI plugin may error if the RP or accept header are not supported. The DMI plugin may forward the request without processing too.                         |
| 7  | On   Off | ncmp<br>/passthrough-<br>running     | NCMP does not parse | NCMP does<br>not parse             | depends on DMI-<br>Plugin<br>(supported in<br>ONAP)                                | Resolve DMI plugin Forward request to plugin Output received response                                                                      | DMI-Plugin | config-only            |                                                                                                    |
| 8  | On       | ncmp<br>/operational                 | cpsPath             | application<br>/yang-<br>data+json | Not<br>supported in<br>Istanbul<br>releases.     Considered<br>for Kohn<br>Release | Read from cache<br>output: application<br>/yang-data+json                                                                                  | CPS-Core   | config +<br>non-config | NCMP/CPS-Core needs to remove<br>DataNode wrapping                                                                                                    |
| 9  | On       | ncmp<br>/operational                 | cpsPath             | application<br>/json               | Not supported in Istanbul releases.     Planned for Kohn Release                   | Read from cache output: application/json                                                                                                   | CPS-Core   | config +<br>non-config | Output will use DataNode wrapping<br>(as is from CPS-Core)  For forwarding (cached config off) dmi-<br>reposne need to be wrapped explicitly<br>in 'DataNode' |
| 10 | Off      | ncmp<br>/operational                 | cpsPath             | application<br>/yang-<br>data+json | to be determined in<br>spike, see issue<br>#28                                     | Resolve DMI plugin  Convert cpsPath to RESTConfPath*  Forward request to plugin   Read from DMI plugin  Output application/yang- data+json | DMI-Plugin | config +<br>non-config |                                                                                                    |
| 11 | On   Off | nemp/running                         | cpsPath             | application<br>/yang-<br>data+json | to be determined in<br>spike, see issue<br>#28                                     | Resolve DMI plugin Convert cpsPath to RESTConfPath* Forward request to plugin   Read from DMI plugin Output application/yang- data+json    | DMI-Plugin | config-only            |                                                                                                    |

 $<sup>\</sup>textbf{*Note} \ \mathsf{Convert} \ \mathsf{cpsPath} \ \mathsf{to} \ \mathsf{RESTConfPath} \ \mathsf{wil} \ \mathsf{only} \ \mathsf{support} \ \mathsf{'absolute'} \ \mathsf{cpsPath} \ \mathsf{for} \ \mathsf{conversion} \ \mathsf{no} \ \mathsf{query-type} \ \mathsf{paths}$ 

#### **Read Example**

## Read with fields $\label{local_proof} $$\operatorname{ncmproot}/\operatorname{ncmp/v1/ch/<cmHandle>/data/ds/<datastore>{dataResourceIdentifier}?fields={fieldsExpression}$$$ URI: {ncmpRoot}/ncmp/v1/ch/node123/data/ds/ncmp-datastores:operational/TopElement[@id=1]/SomeFunction[@id=1]? fields=cell-model:Cell/attributes(attr1;attr2) Header : Accept : application/yang-data+json Response : 200 OK "function-model:SomeFunction": [ "id": "1", "cell-model:Cell": [ "id": "Cell-001", "attributes": { "attr1": "value1", "attr2": "value2" "id": "Cell-002", "attributes": { "attr3": "value3", "attr4": "value4" ]

Works Items for above.

| # | Description                               | Component     | Enables             |
|---|-------------------------------------------|---------------|---------------------|
| 1 | Forward request from NCMP to CPS-Core     | NCMP          | 8,9                 |
| 2 | Forward request from NCMP to DMI-Plugin   | NCMP          | 6,7                 |
| 3 | Convert json (dataNode) to yang-data+json | CPS-Core/NCMP | 8                   |
| 4 | Convert cpsPath to RESTConf Path          | NCMP          | 10,11               |
| 5 | Enhance &fields parameter where needed    | NCMP          | 10,11+fields option |
| 6 | NOT Supported                             | N/A           | 1,2,3,4,5           |

### Datastore, Paths and Format Combinations for Write Operations

- Write operations are only supported on the ncmp-datastores:running and ncmp-datastores:passthrough-running datastores
- The Data Target for all write operation is DMI-Plugin
- Write operations are only supported for config=true data
- Fields and similar parameters are not supported for write operations

|   | State         | Input     |                        |                                           | Behavior | Notes |  |
|---|---------------|-----------|------------------------|-------------------------------------------|----------|-------|--|
| # | Data-<br>Sync | Operation | Datastore<br>parameter | Expected Content-Type resourcePath format |          |       |  |

| 1 | On   Off | Create  | ncmp/passthrough-<br>running | NCMP does not parse | NCMP only checks it<br>is valid JSON, then<br>embeds the data in a<br>larger JSON structure<br>(see CPS-390 page)                 | Resolve DMI plugin  Forward request to plugin  Output received response (success or failure)                                  | The DMI plugin may error if<br>the RP or content type are<br>not supported. The DMI plugin may forward<br>the request without<br>processing too.    |
|---|----------|---------|------------------------------|---------------------|----------------------------------------------------------------------------------------------------|----------------------------------------------------------------------------------------------------|----------------------------------------------------------------------------------------------------|
| 2 | On   Off | Replace | ncmp/passthrough-<br>running | NCMP does not parse | NCMP only checks it<br>is valid JSON, then<br>embeds the data in a<br>larger JSON structure<br>(see CPS-390 page)                 | Resolve DMI plugin  Forward request to plugin  Output received response (success or failure)                                  | The DMI plugin may error if<br>the RP or content type are<br>not supported.<br>The DMI plugin may forward<br>the request without<br>processing too. |
| 3 | On   Off | Delete  | ncmp/passthrough-<br>running | NCMP does not parse | NCMP doesn't expect<br>any input data from<br>application, will create<br>request body to DMI<br>plugin without<br>embedded data. | Resolve DMI plugin  Forward request to plugin  Output received response (success or failure)                                  | The DMI plugin may error if<br>the RP or content type are<br>not supported.<br>The DMI plugin may forward<br>the request without<br>processing too. |
| 4 | On   Off | Patch   | ncmp/passthrough-<br>running | NCMP does not parse | NCMP only checks it<br>is valid JSON, then<br>embeds the data in a<br>larger JSON structure<br>(see CPS-390 page)                 | Resolve DMI plugin  Forward request to plugin  Output received response (success or failure)                                  | The DMI plugin may error if<br>the RP or content type are<br>not supported.<br>The DMI plugin may forward<br>the request without<br>processing too. |
| 5 | On   Off | Create  | ncmp/running                 | cpsPath             | application/yang-<br>data+json                                                                                                    | Resolve DMI plugin  Convert cpsPath to RESTConfPath  Forward request to plugin  Output received response (success or failure) |                                                                                                    |
| 6 | On   Off | Update  | nemp/running                 | cpsPath             | application/yang-<br>data+json                                                                                                    | Resolve DMI plugin  Convert cpsPath to RESTConfPath  Forward request to plugin  Output received response (success or failure) |                                                                                                    |
| 7 | On   Off | Delete  | ncmp/running                 | cpsPath             | N/A                                                                                                    | Resolve DMI plugin  Convert cpsPath to RESTConfPath  Forward request to plugin  Output received response (success or failure) |                                                                                                    |
| 8 | On   Off | Patch   | ncmp/running                 | cpsPath             | application/yang-data<br>+json<br>(*plain patch)                                                                                  | Resolve DMI plugin  Convert cpsPath to RESTConfPath  Forward request to plugin  Output received response (success or failure) |                                                                                                    |
| 9 | On   Off | Patch   | ncmp/running                 | cpsPath             | application/yang-<br>patch+json                                                                                                   | Resolve DMI plugin  Convert cpsPath to RESTConfPath  Forward request to plugin  Output received response (success or failure) |                                                                                                    |

### Write Example

| Write Example |  |  |  |
|---------------|--|--|--|
|               |  |  |  |

# Sync & Model API

- Below table shows the proposed interface, actual implementation might deviate from this but can be accessed from
  - o Gerrit Source
  - $^{\circ} \ \ \textbf{Read-the-docs:} \ \textbf{https://docs.onap.org/projects/onap-cps/en/latest/design.html\#offered-apis}$

| # | Req/usecase | REST   | URI | Request/Response Example |
|---|-------------|--------|-----|--------------------------|
|   |             | Method |     |                          |

| 1 | DMI notifies NCMP of new , deleted or changed cmhandles DMI Plugin NCMP. Including initial registration | POST | {ncmpRoot}/ncmp/v1/ch/                                    | Scenario: DMI notifies NCMP of new cmhandles Method: POST URI: {ncmpRoot}/ncmp/v1/ch/ Header:                                                                                                    |
|---|----------------------------------------------------------------------------------------------------|------|-----------------------------------------------------------|----------------------------------------------------------------------------------------------------|
| 2 | Get all cm handles that support all modules in a given list of modules                                  | POST | {ncmpRoot}/ncmp/v1/ch<br>/searches                        | URI: {ncmpRoot}/ncmp/v1/ch/searches  The minimal requirement is if we provide the AND query impl then for OR query the client can send multiple requests  Request Body  Content: application/json  Note: revision should be optional  {     "modules": [ |
|   |                                                                                                    |      |                                                           | "cmHandles": [ {     "cmHandleId": "xxx" } ] ]                                                                                                    |
| 3 | Request (trigger) Data Sync                                                                             | POST | {ncmpRoot}/ncmp/v1/ch<br>/ <cmhandle>/syncData</cmhandle> | Scenario : Client requests to sync a node  URI : {ncmpRoot}/ncmp/v1/ch/node123/syncData  Response : HTTP-Status code (only, no body)                                                                                                    |

```
{ncmpRoot}/ncmp/v1/ch/
{cmHandle}/modules
                                                              GET
Get model info for CMHandle
                                                                                                       Scenario: Get the model data for CMHandle
                                                                                                       URI :{ncmpRoot}/ncmp/v1/ch/2334dedf/modules
                                                                                                          Accept: application/json
                                                                                                       Response:
                                                                                                                      "moduleName": "nc-notifications", "revision": "2008-07-14",
                                                                                                                      "moduleName": "ietf-tls-server",
"revision": "2016-11-02",
                                                                                                                      "moduleName": "ietf-ssh-server",
"revision": "2016-11-02",
                                                                                                       Scenario : Get all cmhandles from NCMP for a given dmiPlugin. May be used
                                                              GET
Get all the registered cmhandles for a given plugin
                                                                            {ncmpRoot}/ncmp/v1
                                                                            /dmiPlugins/{pluginId}/ch
                                                                                                       for conciliation
Method : GET
                                                                                                       URI : {ncmpRoot}/ncmp/v1/dmiPlugins/{dmiPlugin}/ch
Header :
                                                                                                       Content-Type: application/json
                                                                                                        Response Body
                                                                                                        Success Response :
                                                                                                              HTTP/1.1 200 Ok
                                                                                                        Date: Thu, 26 Jan 2021 20:56:30 GMT
                                                                                                        Server: example-server
                                                                                                            { "cmHandles" : [ {
                                                                                                                       "cmHandle": "node-1",
                                                                                                                       "cmHandleProperties " : {
                                                                                                         "subSystem" : "system-001" }
                                                                                                                  } ]
```

#### NCMP / DMI Overview

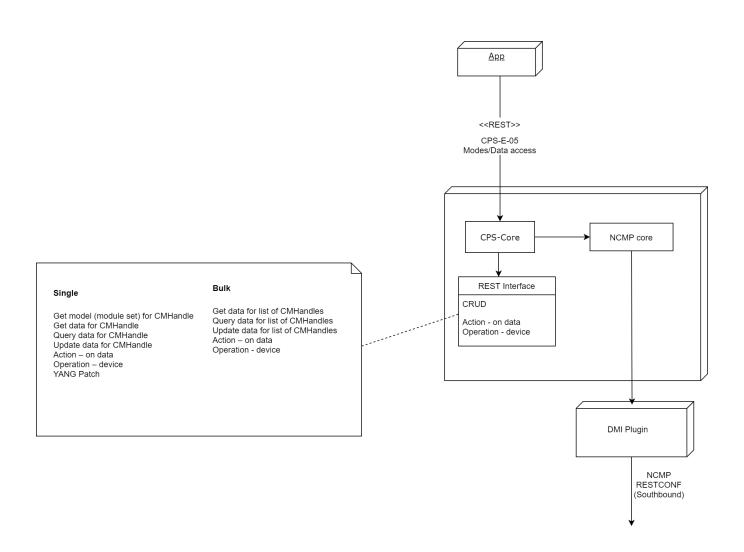